Each Strata platform requires validation before releasing to production. These tests can range from simply installing Strata and ensuring the evaluation board is detectable to using lab equipment to facilitate proper funct

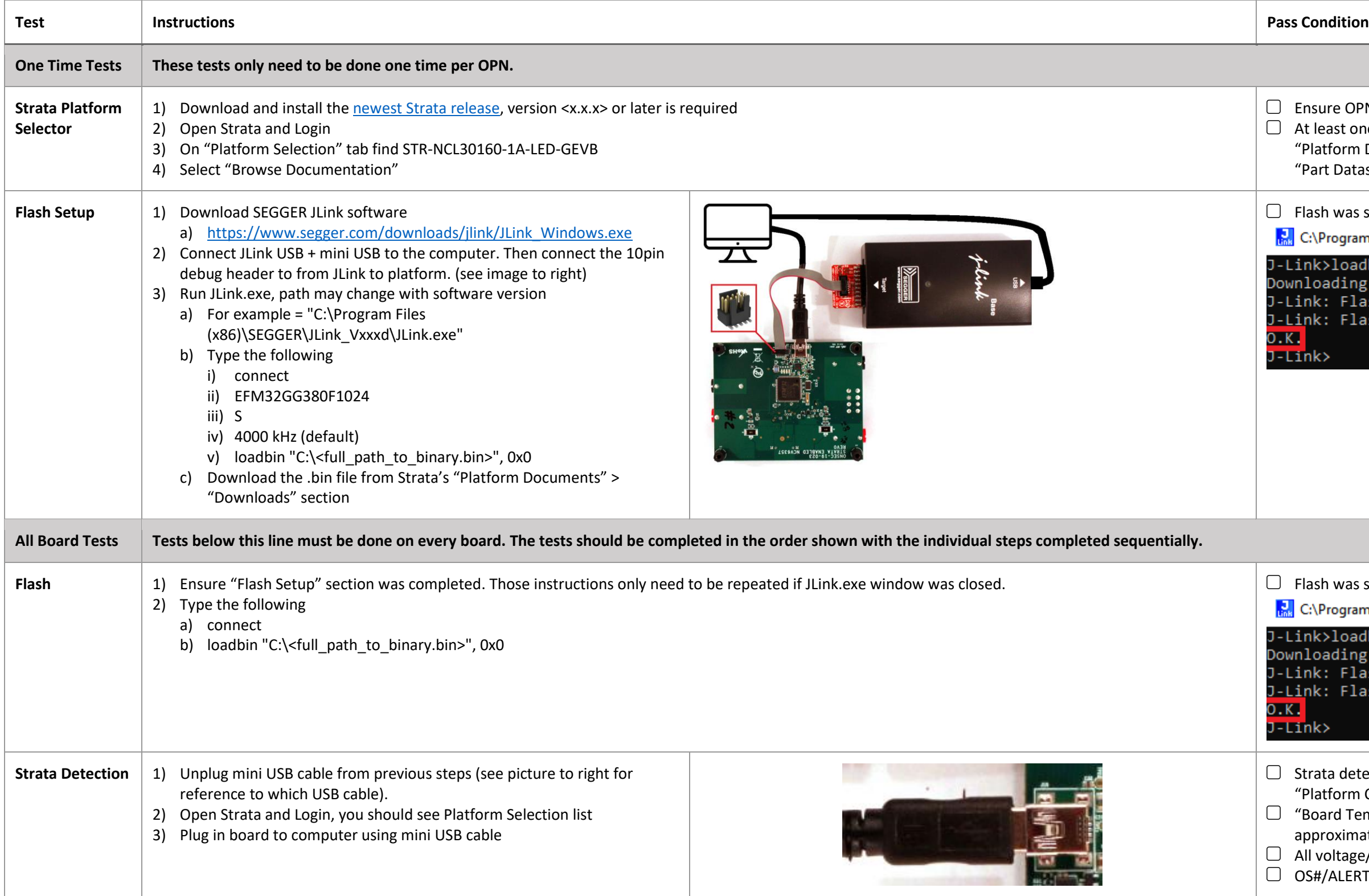

sure OPN is in the "Platform Selection" list least one document is shown on "Platform Content" tab under atform Documents" and optionally documents displayed on Irt Datasheets" and "Downloads"

sh was successful with "O.K." indicator

Program Files (x8 ⇔loadbin "<mark>(</mark> .<br>ading file<br>:: Flash dow : Flash dow

sh was successful with "O.K." indicator

Program Files (x8

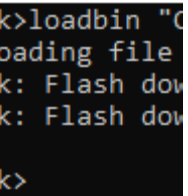

ata detects board and user interface is automatically shown on atform Controls" tab

ard Temperature" gauge should read room temperature, proximately 21-26°C.

voltage/current telemetry info boxes read near zero.

#/ALERT# indicator LED in UI is not red.

Onboard LEDs turn on. 2. Onboard LEDs dim.

Onboard LEDs dim slightly. Onboard LEDs are slightly brighter.

All onboard LEDs are off. Only 3<sup>rd</sup> onboard LED is on. Only 2<sup>nd</sup> and 3<sup>rd</sup> onboard LEDs are on. All onboard LEDs are off. "LED Configuration" combo box anges to "External LEDs" option.

Warning popup comes up indicating that the duty cycle is tomatically being reduced.

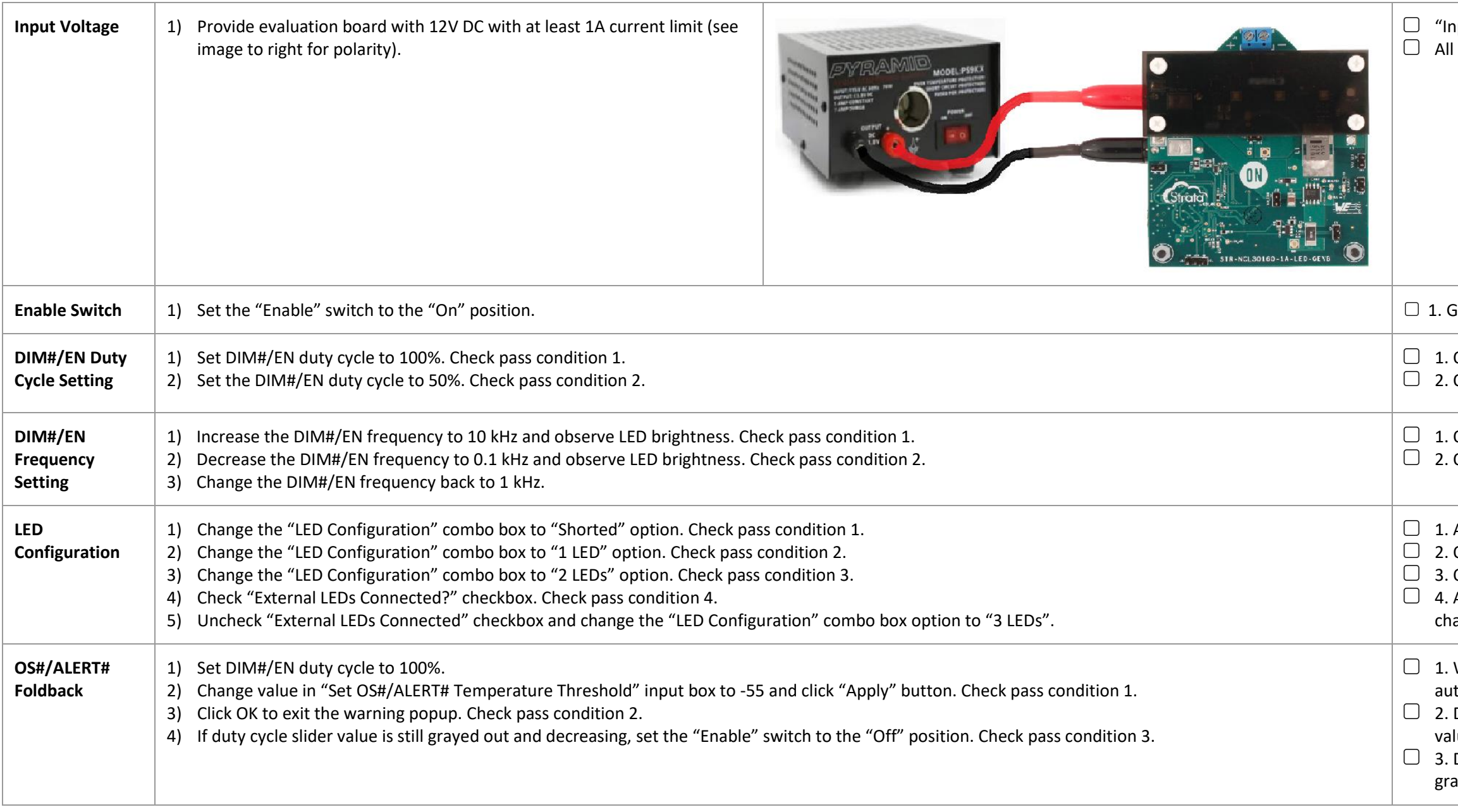

## nput Voltage" info box reads 12V within 5%. I other voltage/current info boxes read near zero.

**Examble 10 Set the Switch 1) Set the Switch Set Set Set 10. Set Set 10. Set 10. Set Set 10. Set Set 20. Set 8. G** 

2. Duty cycle slider value is decreasing. Slider is grayed out and lue cannot be adjusted.

3. Duty cycle slider value stops decreasing. Slider is no longer ayed out and value can be adjusted.